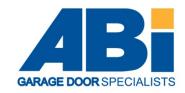

INFO SHEET ABi017 Series 3 ProMatic

## How to code a BiSecur hand transmitter into a series 3 ProMatic operator.

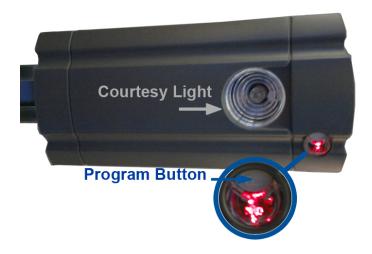

- 1) Press and release the program button. The Red light will start to flash slowly.
- 2) With the hand transmitter next to the head unit, Press and hold a button on the hand transmitter (the one which you want to operate the door) until the LED flashes RED and BLUE.
- 3) The red light on the ProMatic will now start to flash quickly. Keep the button held down on the hand transmitter for 5 seconds and release.
- 4) The red ProMatic light will now flash 7 times then the main courtesy light will illuminate to indicate the process is complete. DO NOT PRESS ANY MORE BUTTONS UNTIL THE COURTESY LIGHT HAS COME ON.

The process is now complete and the hand transmitter should now activate the operator.